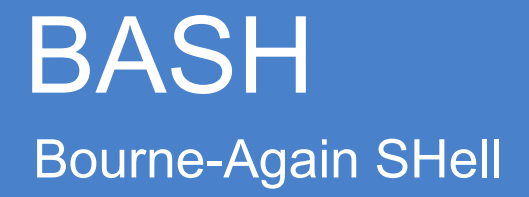

#### Eric Elfving Institutionen för datavetenskap (IDA)

LIU EXPANDING REALITY

HOPINGS

#### BASH

- sh-compatible command language interpreter
- Kan startas på två sätt:
	- *Login shell*
		- Kör init-filer i följande ordning:
			- /etc/profile, ~/.bash\_profile, ~/.bash\_login, ~/.profile
		- Kör filen "~/.bash logout" när bash avslutas
	- *Interactive*
		- Kör filen "~/.bashrc" vid uppstart (kan skippas med flaggan **–norc**)
		- $\bullet$ Inläsning och utskrift sker mot en terminal

# **Syntax (och semantik)**

LIU EXPANDING REALITY

# Syntax i BASH

- Ett kommando består av en lista av en sekvens av en eller flera "pipelines"
- Varje pipeline separeras av en av operatorerna **;**, **&**, **&&** eller **||**  och kan avslutas av **;**, **&** eller **<newline>**
- Om en pipeline avslutas med **&** körs det i bakgrunden i ett subshell, med **;** väntar bash istället tills körningen är klar.
- **&&** och **||** betyder logiskt och respektive logiskt eller.
- En pipeline skrivs som

*kommando1* [ | *kommando2* …]

där utskriften från *kommando1* skickas som inmatning till *kommando2*.

#### Sammansatta uttryck

- (*list) list* körs i ett eget subshell
- { *list; }*

Gruppering, *list* körs i nuvarande miljö. { och } måste separeras från *list* med whitespace

• ((*uttryck*))

*uttryck* beräknas, vid ett nollskilt resultat ges resultatet 1, annars 0

• [[ *villkor* ]]

Strängar kan jämföras med operatorerna **==** , **!=**, **<** och **>**. Den högra strängen kan vara ett mönster. Med operatorn **~=** tolkas den högra operanden som ett reguljärt uttryck

# Villkor

- Det finns flera test att göra på filer:
	- -a *file* Sann om *file* finns
	- -d *file* Sann om *file* finns och är en mapp
	- -f *file* Sann om *file* finns och är en vanlig fil
	- -r, -w, -x *file* Sann om *file* finns och är läs-, skriv- respektive körbar
- Andra bra tester:
	- -n *string* Sann om *string* har längd > 0
	- *Val1* **OP** *val2*
		- **OP** kan vara en av **–eq, -ne, -lt, -le, -gt, -ge.**

Ger sant om *val1* är lika, inte lika, mindre än, mindre eller lika med, större respektive större eller lika med *val2* för heltalsvärden.

# **Upprepning**

• **for** *name* [ **in** *word* ] ; **do** *list* ; **done**

Fungerar likt for-loopen i Python, intererar över orden i *word name* tar nuvarande värde och *list* utförs för varje värde.

- *for* (( *uttryck1* ; *uttryck2* ; *uttryck3* )) ; **do** *list* ; **done** Inledningsvis beräknas *uttryck1*. *uttryck2* beräknas och om det är nollskilt utförs *list* och därefter beräknas *uttryck3.* Om *uttryck2*  blir noll avbryts upprepningen
- **while** *list1*; **do** *list2*; **done**

Upprepa *list2* tills den sista pipen i *list1* returnerar 0

#### **Selektion**

if list; then list; [ elif list; then list; ] ... [ else list;] fi  $\bullet$ 

```
if [I - f \sim /my-file ]]
then
echo 'my_file finns!'
else
echo 'my_file finns inte!'
fi
```

```
if [14 - eq 5]then
echo "Något är väldigt fel"
fi
```

```
for file in $(ls)do
echo $file
done
```
#### Variabler

- Skapas likt python: *var* = *värde*
- Atkomst med \$: \$var eller \${var}
- Det finns fler inbyggda variabler, t.ex.
	- \$HOME Path till hemkatalogen
	- \$EDITOR Default-editor för systemet (sätt till emacs…)
	- \$LANG Systemets språk (locale)
	- \$PATH En lista på mappar som används vid sökning av program
	- \$PS1 Bestämmer hur promten ser ut (senare)
	- \$PWD Nuvarande mapp
	- \$RANDOM Ger ett slumptal
	- \$TMPDIR Systemets tempkatalog (ofta /tmp)

# Utvidgning (expansion)

- Inmatade ord utvidgas på sju olika sätt;
	- *Brace expansion* Ett sätt att generera strängar.  $a\{b,d,f\}e \equiv \frac{b}{a}$  abe ade afe'  $a{b..d}e \Rightarrow$  'abe ace ade' Kan nästlas

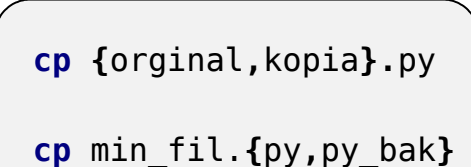

**echo ~** => /home/eriel **echo** ~torjo => /home/torjo

– *Tilde expansion*

Om ett ord inleds med tilde (~) anses alla tecken fram till första / vara ett *tilde-prefix*. Om prefixet är noll tecken långt byts tilde-tecknet ut mot **\$HOME** annars byts det ut mot hemkatalogen för användaren som motsvarar prefixet. Om det inte finns någon användare med det namnet lämnas ordet oförändrat

# Utvidgning (expansion)

– *Parameter expansion* \$*parameter* byts ut mot dess värde. Kan skrivas \${*parameter*} för att göra det tydligare

Det finns flera varianter, t.ex; \${*par:-word}*

Använd *word* om *par* inte är satt \${*par:offset*[:*length*]}

> Ta fram en delsträng av \$par från tecken *offset* till slutet av strängen, dock max *length* tecken.

– *Command substitutuion* \$(*kommando*) eller ´*kommando*´ kör *kommando* och byts ut mot resultatet av körningen.

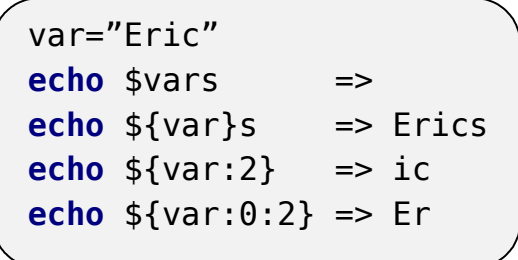

**for** file **in** \$(ls) **for** file **in** \$(ls) **do do echo** \$file **echo** \$file **done done**

# Utvidgning (expansion)

– *Arithmetic expansion*

\$((*uttryck*)) beräknar *uttryck* och byts ut mot resultatet av beräkningen. Går att använda samma artimetiska och logiska operatorer som i C.

- *Process substitution* <(*list*) och >(*list*) skapar temporära filer med utskrift respektive indata till kommandot *list*
- *Word splitting*

De ord som finns kvar efter ovanstående steg delas vid förekomst av vita tecken

– *Pathname expansion* Varje ord som innehåller tecknen **\***,**?** och **[** anses vara ett mönster och byts ut mot en alfabetiskt sorterad lista av ord som matchar

var=5 **echo** \$((\$var+6)) => 11 **echo** \$((var++)) => 5 **echo**  $$$ {var}  $\implies$  6 **echo** \$((++var)) => 7

```
echo <(echo "hej")
/dev/fd/63
cat <(echo "hej") <(echo "du")
hej
du
```
# Mönstermatchning

- Om ett mönster hittats matchas det enligt följande regler
	- **\*** => Noll eller flera tecken
	- ? => Ftt tecken
	- $[\cdot,\cdot]$  => Ett av de tecken som innesluts av  $\lceil$  och  $\rceil$
	- Sammansatta mönster
		- Flera mönster kan slås samman med **|**
		- \*(*pattern*) Noll eller flera förekomster av *pattern*
		- ?(*pattern*) Noll eller en förekomst av *pattern*
		- +(*pattern*) En eller flera förekomster av *pattern*
		- @(*pattern-list*) Endast ett av de givna mönstren
		- !(*pattern*) Allt utom *pattern*
	- Övriga tecken matchas endast mot sig själv

# **Omdirigering**

• Istället för att läsa och skriva från terminalen kan det ske med hjälp av filer. Med operatorn **>** skickas utskriften till en fil och med **<** läses en fil istället för användarinmatning

> **ls** > files.txt my\_program < indata

• Man kan även använda omdirigering för att få felmeddelanden (stderr) på fil

my\_program 2> errors > output

• > skriver över gammalt innehåll, **>>** lägger till i slutet av filen

my\_program >> output.log

#### **Alias**

Med hjälp av alias kan man få BASH att byta ut ett ord mot ett  $\bullet$ annat ord

> alias  $ls='ls -l'$ unalias ls

### Promten

- Bash kan visa användaren lite information om den körs interaktivt
- Om bash är redo att ta emot kommandon visas \$PS1. \$PS2 visas när mer inmatning krävs
- Variablerna kan innehålla ett flertal specialtecken, tex.
	- \h Datornamn
	- \w Namnet på nuvarande mapp (full path)
	- \u Användarnamn
	- \! Kommandots historiknummer

### Job

- Med *job control* menas möjligheten att stoppa en process för att senare återuppta det.
- Bash kopplar ett job med varje pipeline
- Med hjälp av Ctrl-Z sätts en process i vila och bash fortsätter. Ctrl-Y sätter processen i vila vid nästa inläsningsoperation
- Bra kommandon i samband med job control:
	- **jobs** Listar aktuella jobs (åtkomst till job med %n)
	- **bg** [*%n*] Kör jobb nummer n i bakgrunden (egen process)
	- **fg** [*%n*] Återta job n i denna process ("låser" bash)
	- **kill** [*pid*] [*jobid*] Stäng ner process *pid* eller job *jobid*

# **Historik**

- Som standard sparas alla kommandon till filen \$HISTFILE (~/.bash\_history) vid avslutad session
- För att återupprepa ett tidigare kommando kan man använda !;
	- !*n* Kör kommando nummer *n*
	- !-*n* Kör det n:e föregående kommandot
	- !! Kör föregående kommando (samma som !-1)
	- !*string* Kör det senast förekommande kommandot som börjar med *string*
	- !?*string*[?] Kör det senast förekommande kommandot som innehåller *string*

# Inbyggda kommandon

• **source** *filnamn*

Kör varje rad i filen *filnamn*

- **cd, pwd, mkdir, ls, rm, rmdir** *…*
- **echo** Skriv ut värden
- **export** [*name*]

Se till att variabeln *name* finns tillgänglig utanför nuvarande miljö

• **fc** [*first*] [*last*]

Kopiera kommando [*first, last*] från historiken till din editor. När du avslutar körs de kommandona

• **pushd** [*dir*]

Gå till mapp *dir* men spara nuvarande position, **popd** går tillbaka

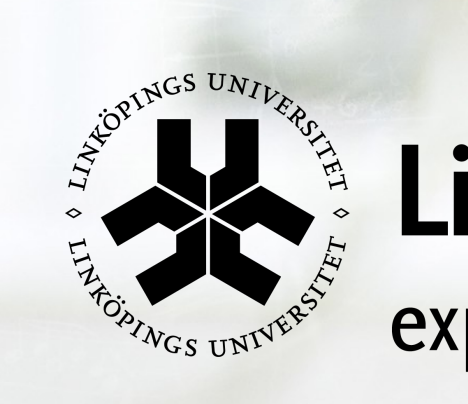

# Linköpings universitet

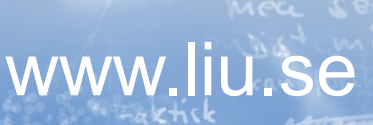

tebenih

**日 Erourin**